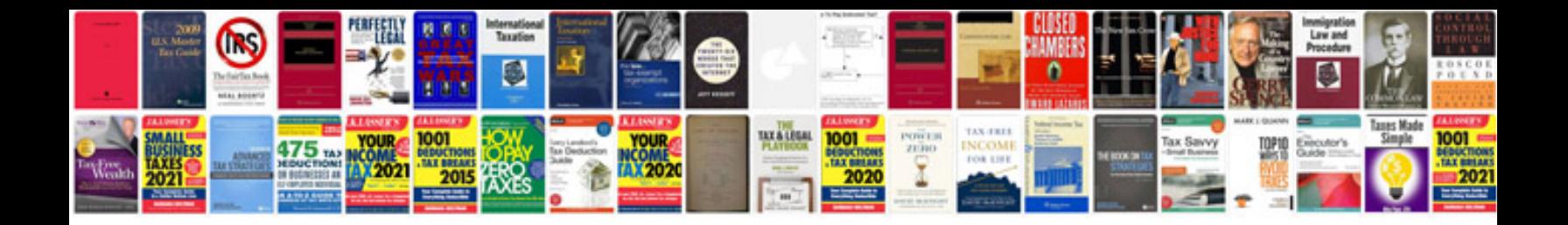

ealing with people who bought the product we should get it or otherwise

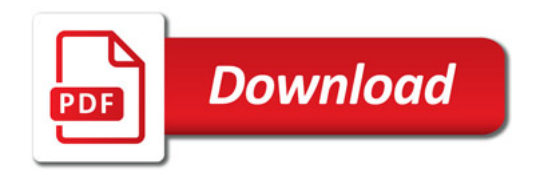

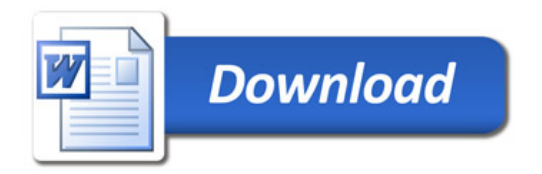